# CSE 152: Computer Vision Hao Su

# Lecture 11: Visualizing Networks, Fun Applications

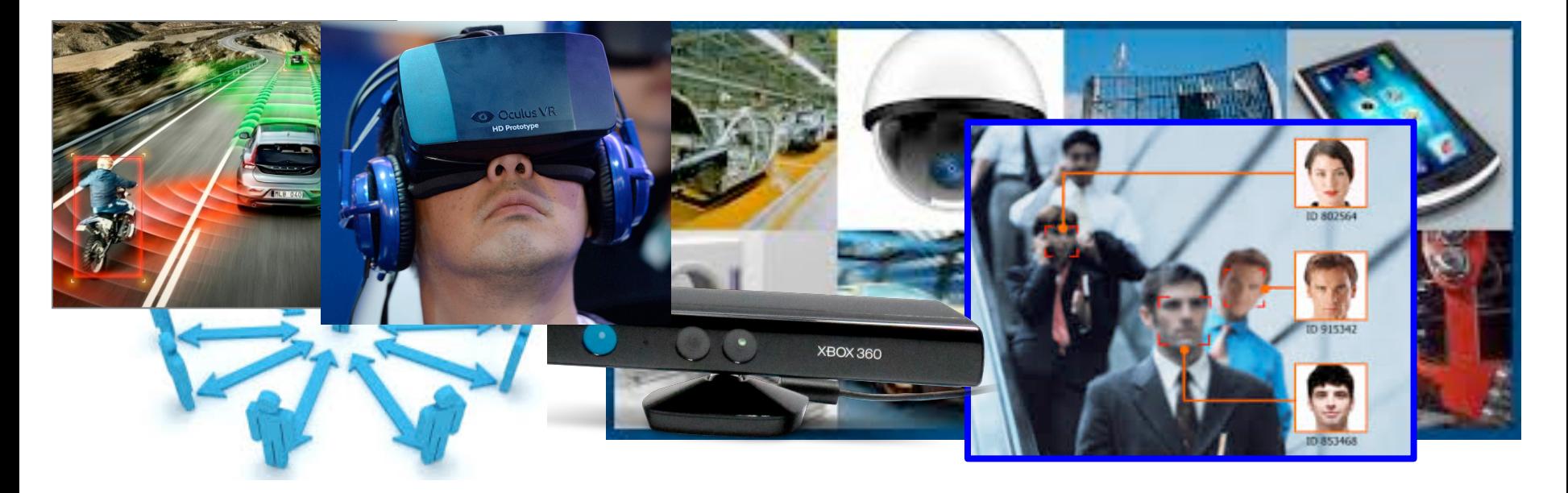

Credit: Stanford CS231n, L13

# What's going on inside ConvNets?

[This image i](https://pixabay.com/p-1246693/?no_redirect)s [CC0 public](https://creativecommons.org/publicdomain/zero/1.0/deed.en) [domain](https://creativecommons.org/publicdomain/zero/1.0/deed.en)

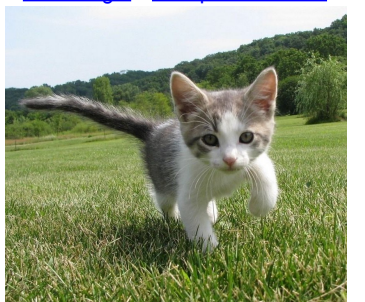

Input Image: 3 x 224 x 224

dense  $2045$  $2048$ 192 192  $12R$  $\overline{AB}$ 128 224 dense<sup></sup> dense iooc 192  $128$  Max 192 2048 2048 pooling Max 224 Max 128 pooling pooling T T T T T

Class Scores: 1000 numbers

#### What are the intermediate features looking for?

Krizhevsky et al, "ImageNet Classification with Deep Convolutional Neural Networks", NIPS 2012. Figure reproduced with permission.

# First Layer: Visualize Filters

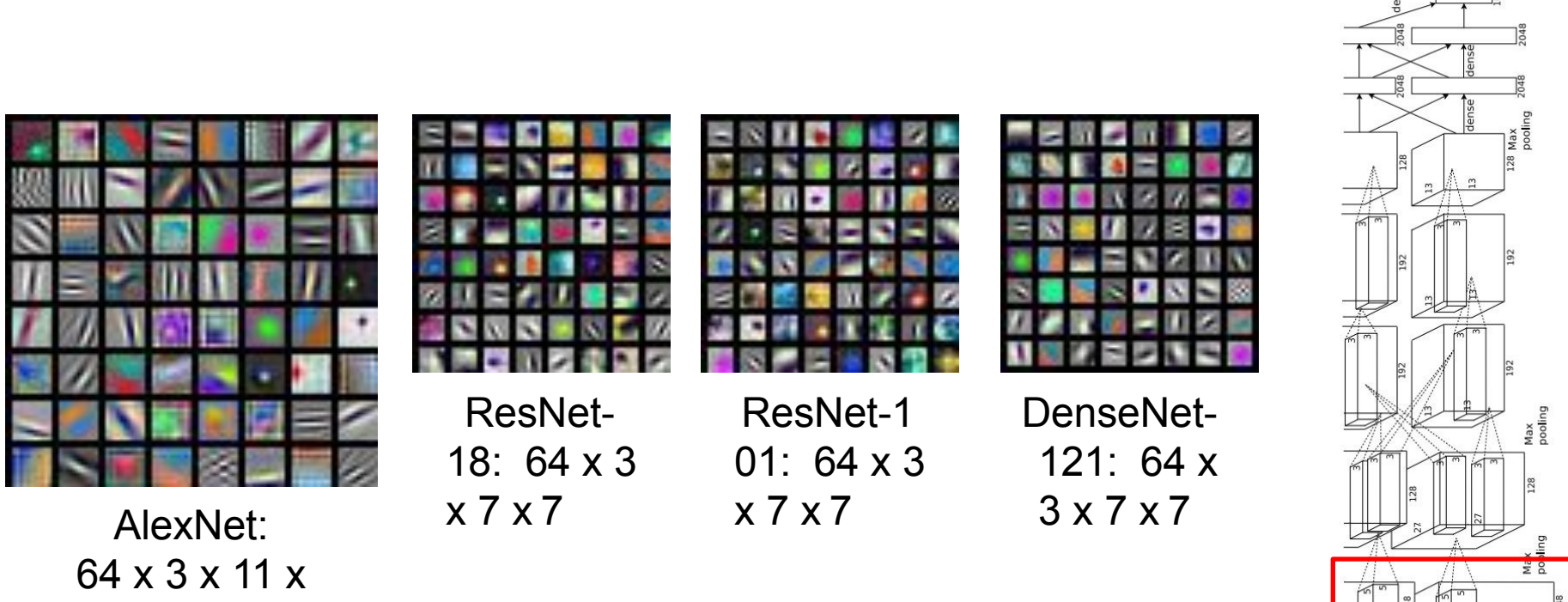

11

### Visualize the filters/kernels (raw weights)

We can

demo)

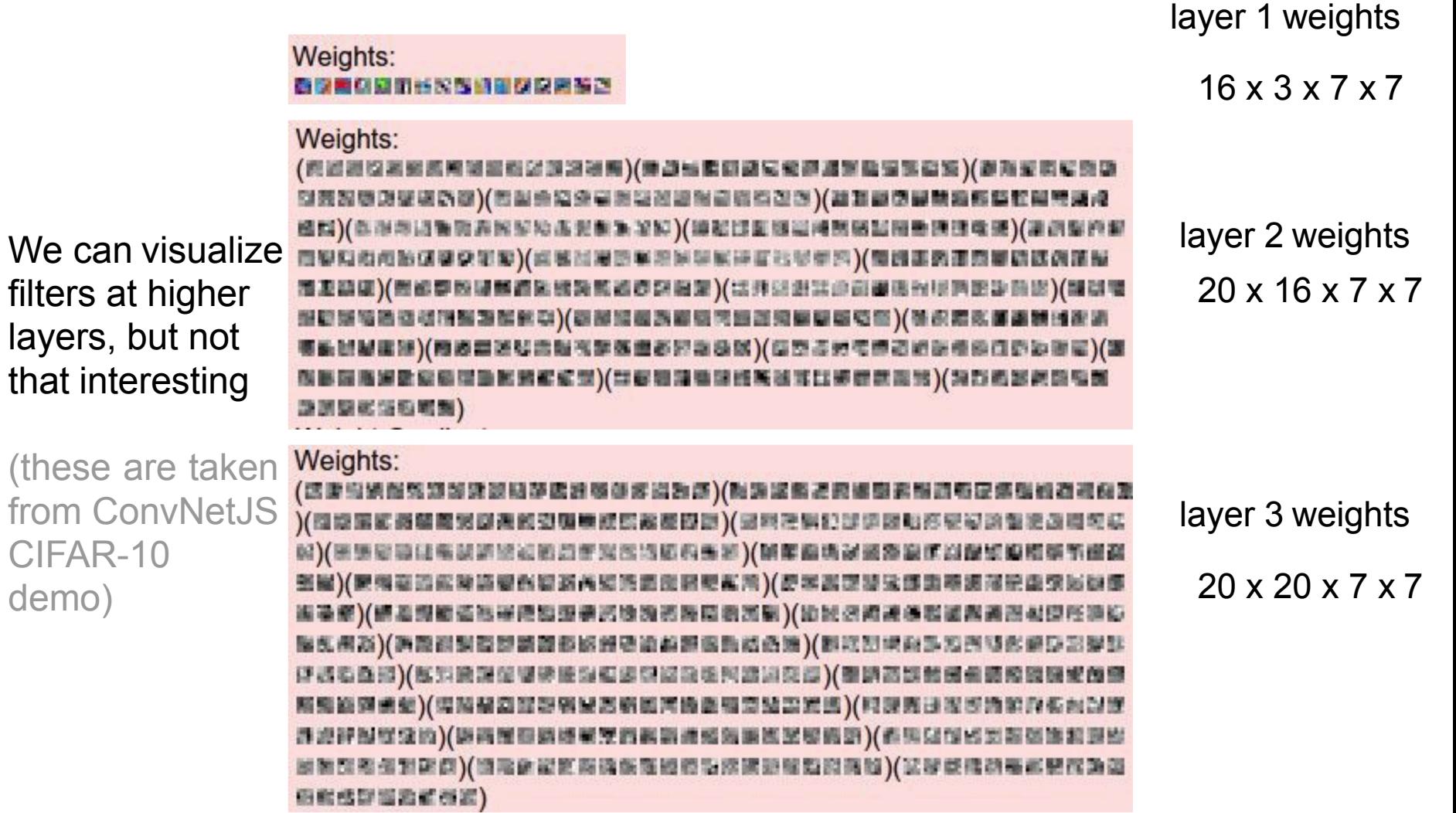

# Last Layer

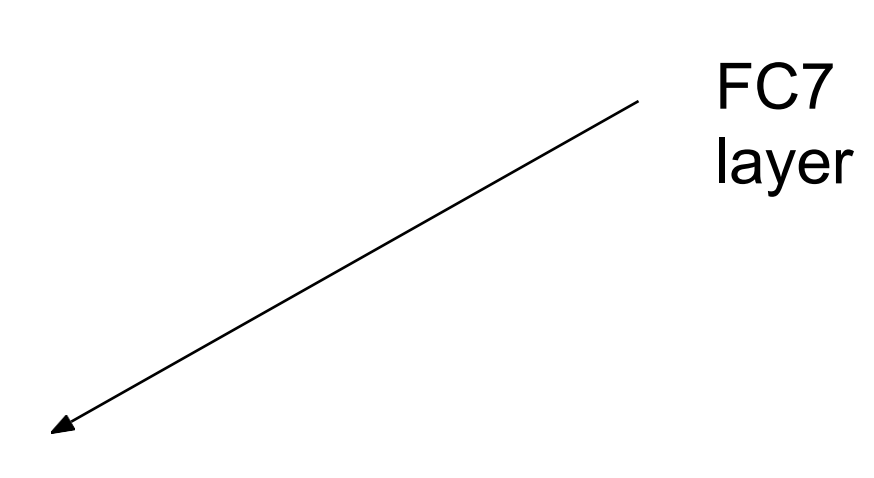

4096-dimensional feature vector for an image (layer immediately before the classifier)

Run the network on many images, collect the feature vectors

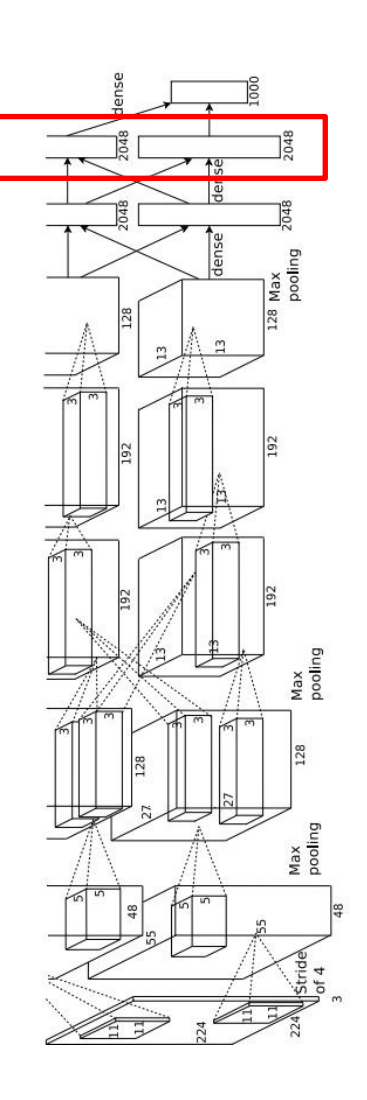

# Last Layer: Nearest Neighbors

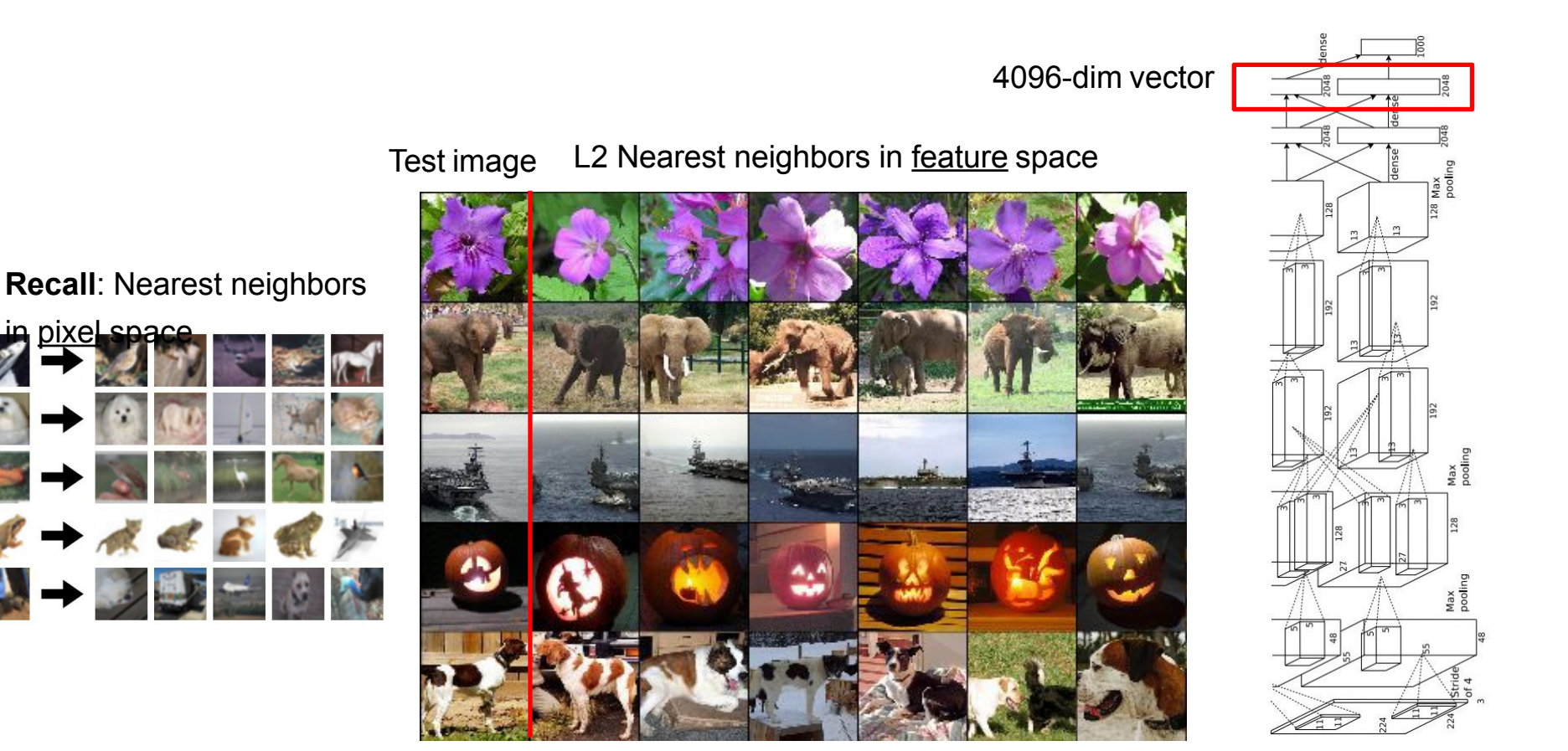

# Last Layer: Dimensionality Reduction

Visualize the "space" of FC7 feature vectors by reducing dimensionality of vectors from 4096 to 2 dimensions

Simple algorithm: Principal Component Analysis (PCA)

More complex: **t-SNE**

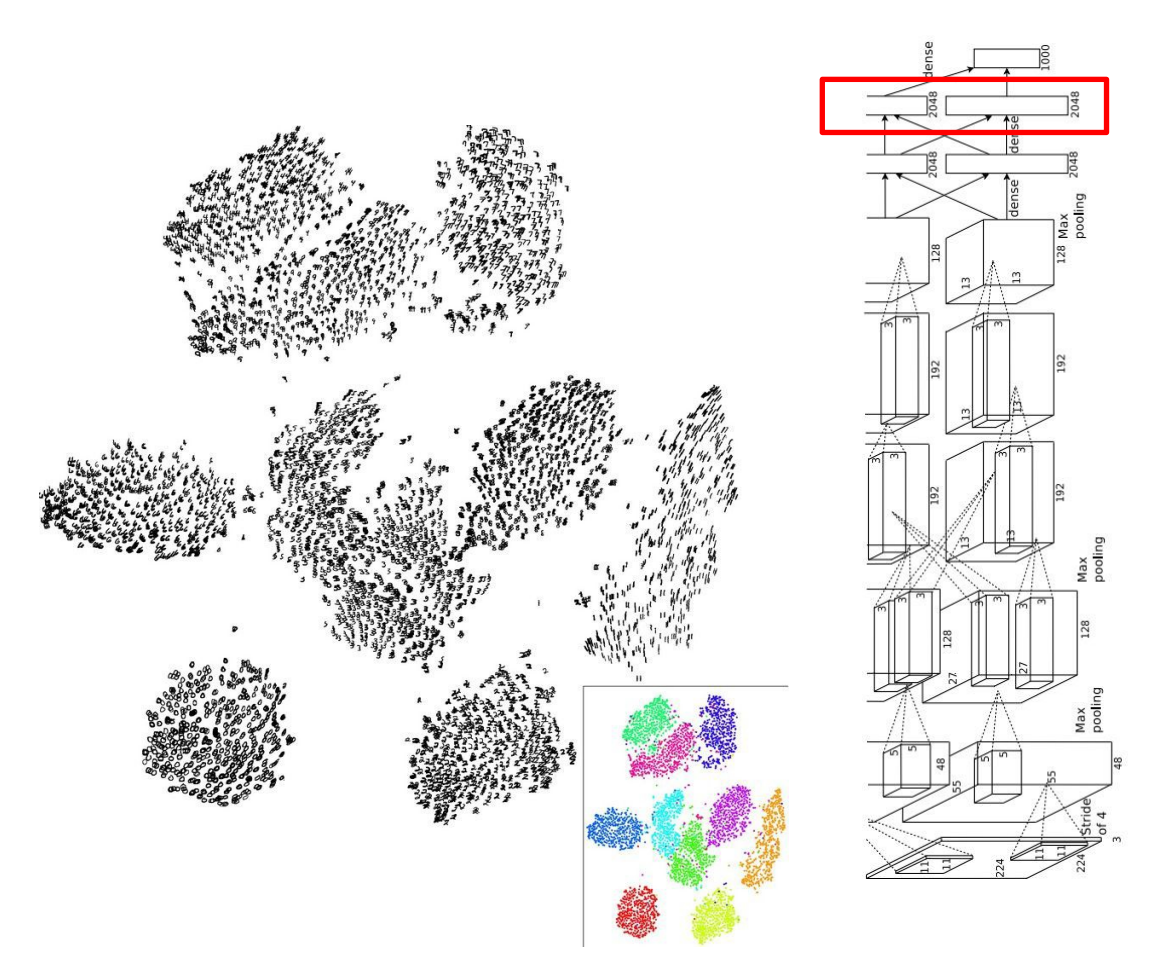

Van der Maaten and Hinton, "Visualizing Data using t-SNE", JMLR 2008

Figure copyright Laurens van der Maaten and Geoff Hinton, 2008. Reproduced with permission.

## Which pixels matter: Saliency vs Occlusion

Mask part of the image before feeding to CNN, check how much predicted probabilities change

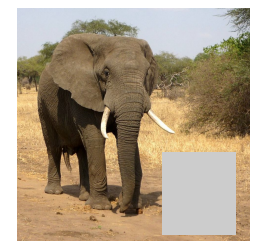

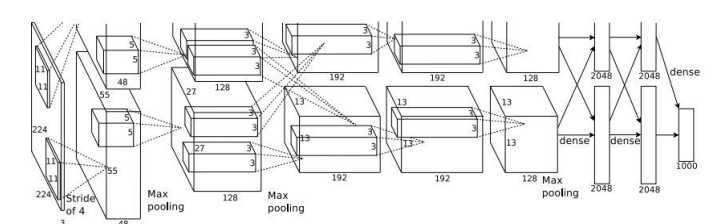

 $P(elephant) = 0.95$ 

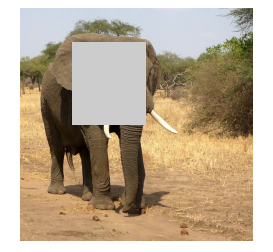

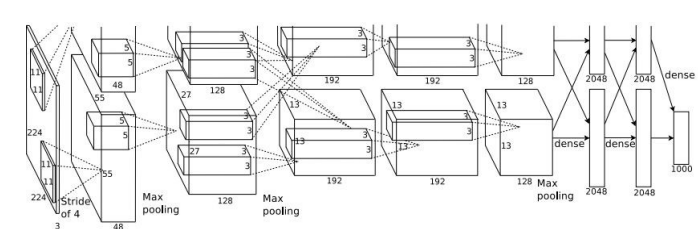

 $P(elephant) = 0.75$ 

# Which pixels matter: Saliency vs Occlusion

Mask part of the image before feeding to CNN, check how much predicted probabilities change

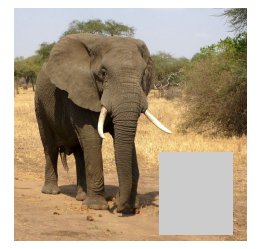

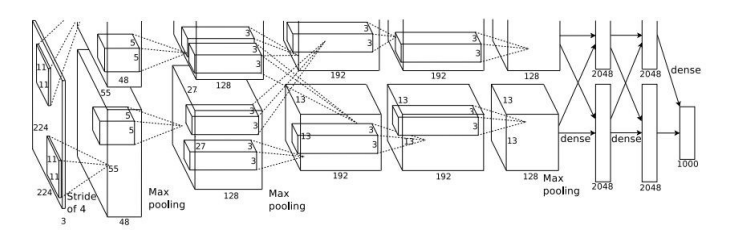

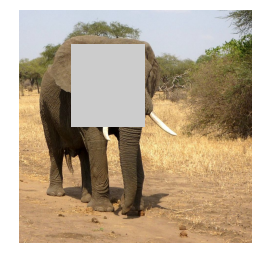

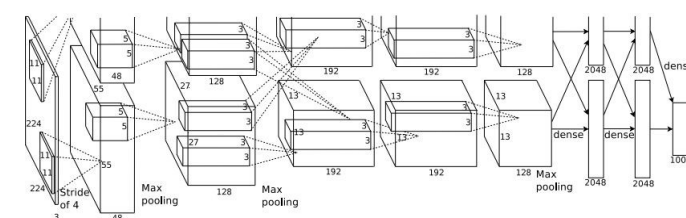

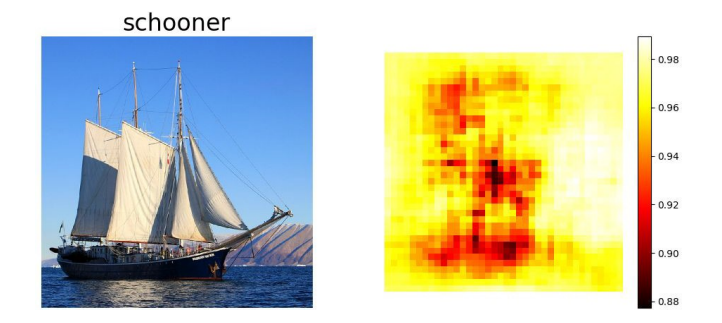

African elephant, Loxodonta africana

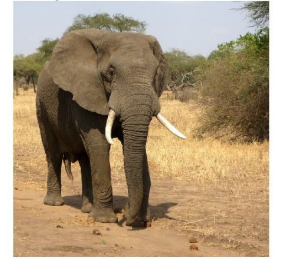

go-kart

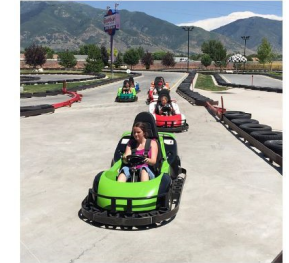

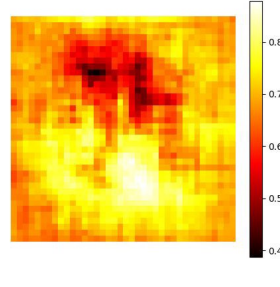

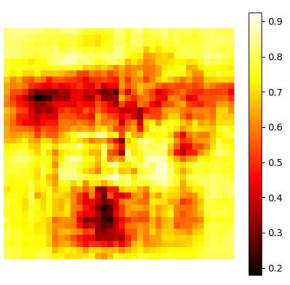

# Which pixels matter: Saliency via Backprop

#### Forward pass: Compute probabilities

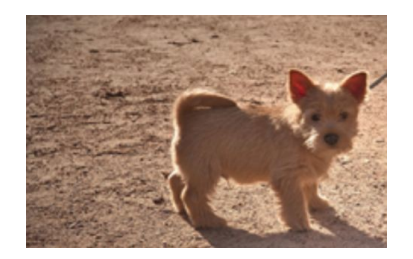

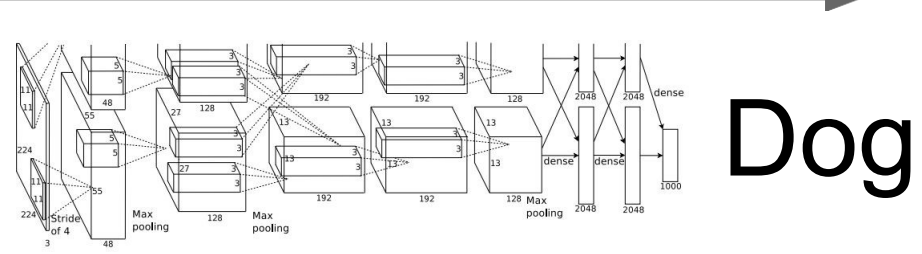

Simonyan, Vedaldi, and Zisserman, "Deep Inside Convolutional Networks: Visualising Image Classification Models and Saliency Maps", ICLR Workshop 2014. Figures copyright Karen Simonyan, Andrea Vedaldi, and Andrew Zisserman, 2014; reproduced with permission.

# Which pixels matter: Saliency via Backprop

#### Forward pass: Compute probabilities

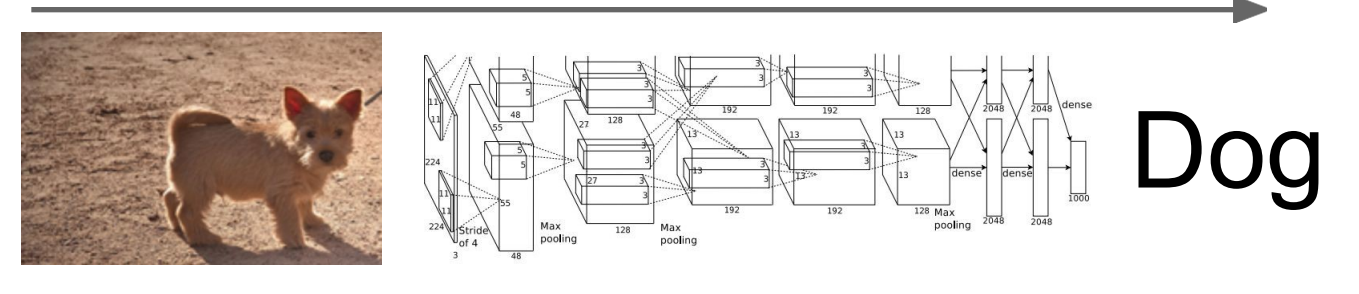

Compute gradient of (unnormalized) class score with respect to image pixels, take absolute value and max over RGB channels

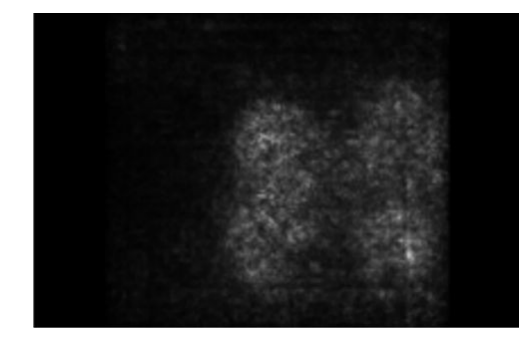

Simonyan, Vedaldi, and Zisserman, "Deep Inside Convolutional Networks: Visualising Image Classification Models and Saliency Maps", ICLR Workshop 2014. Figures copyright Karen Simonyan, Andrea Vedaldi, and Andrew Zisserman, 2014; reproduced with permission.

# Saliency Maps

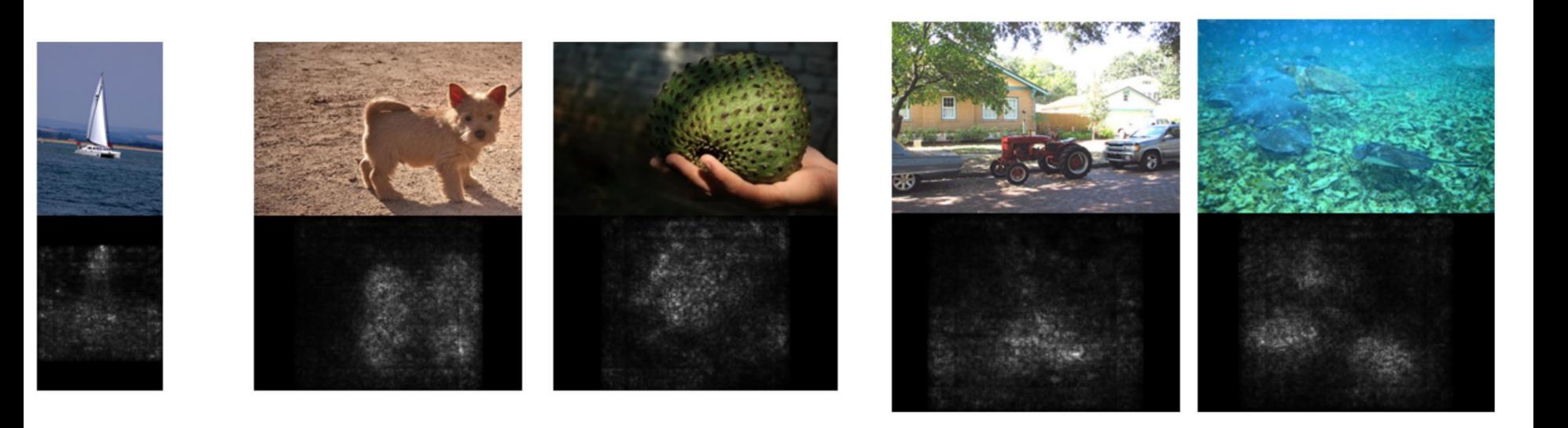

Simonyan, Vedaldi, and Zisserman, "Deep Inside Convolutional Networks: Visualising Image Classification Models and Saliency Maps", ICLR Workshop 2014. Figures copyright Karen Simonyan, Andrea Vedaldi, and Andrew Zisserman, 2014; reproduced with permission.

### Intermediate Features via (guided) backprop

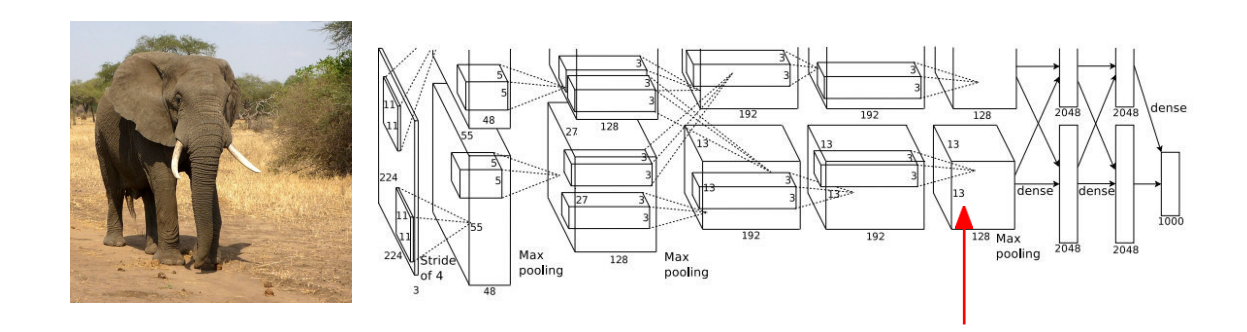

Pick a single intermediate neuron, e.g. one value in  $128 \times 13 \times 13$  conv5 feature map

Compute gradient of neuron value with respect to image pixels

## Intermediate features via (guided) backprop

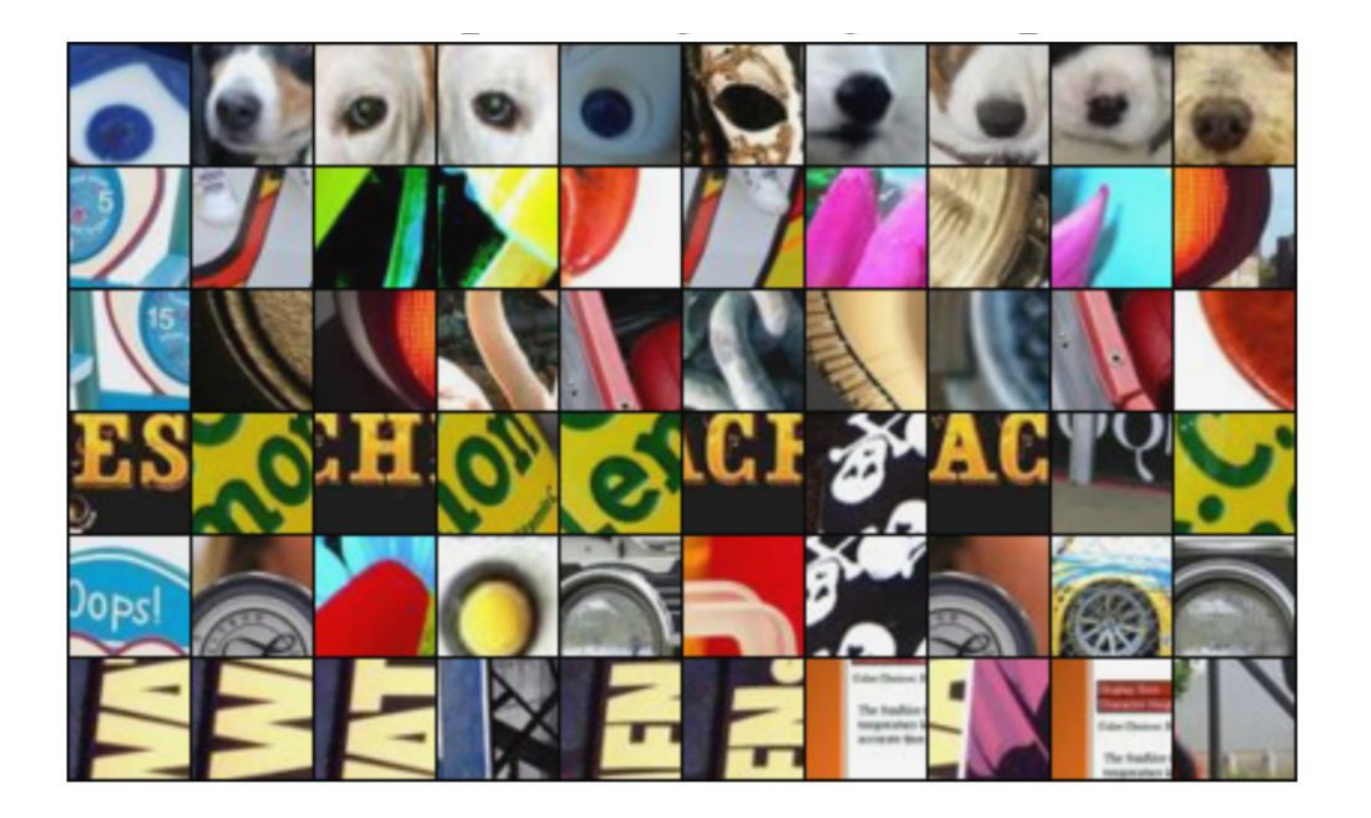

Maximally activating patches (Each row is a different neuron)

## Intermediate features via (guided) backprop

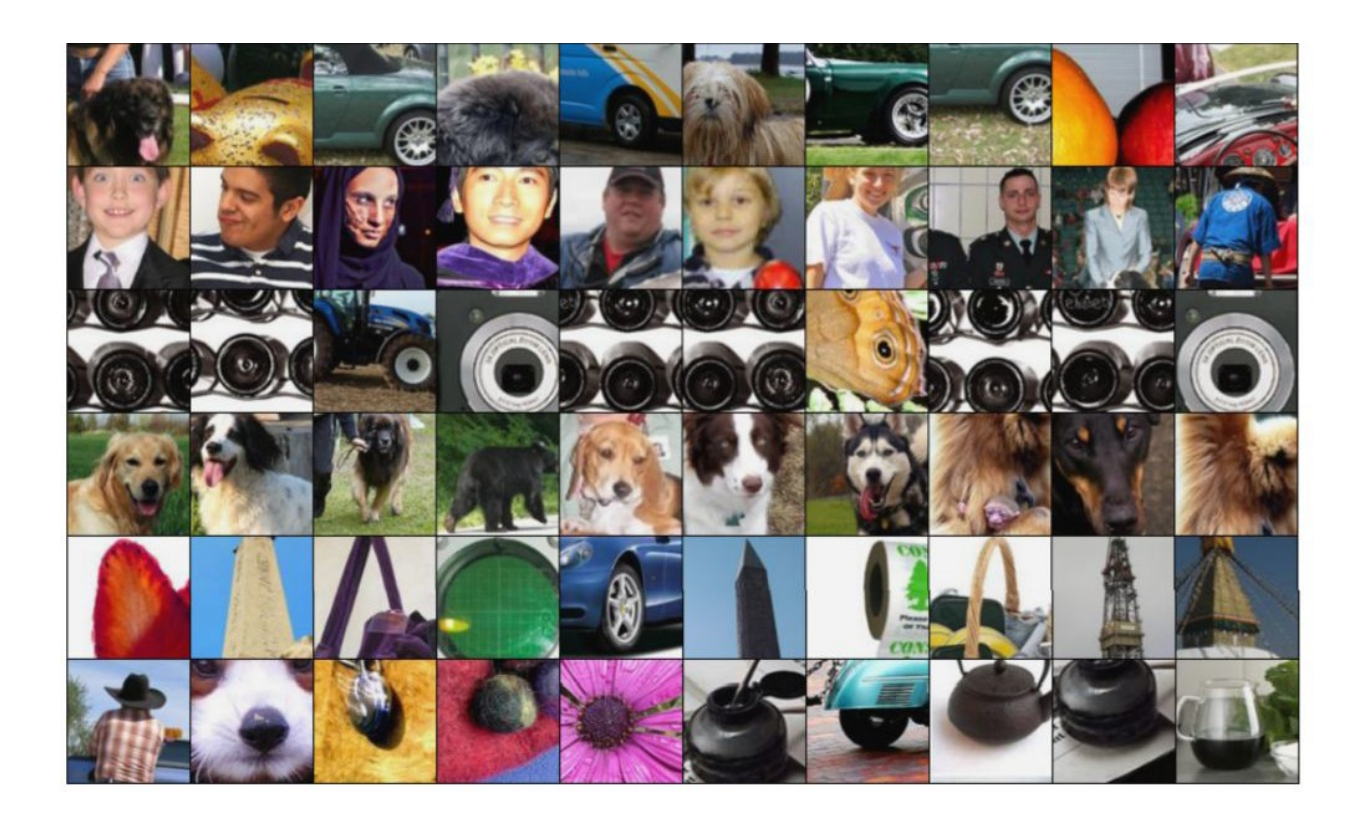

Maximally activating patches (Each row is a different neuron)

# Fooling Images / Adversarial Examples

African elephant

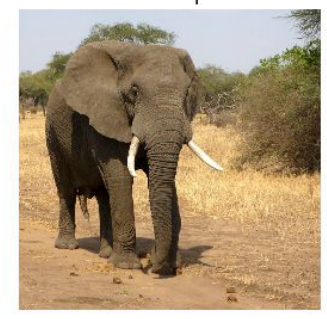

schooner

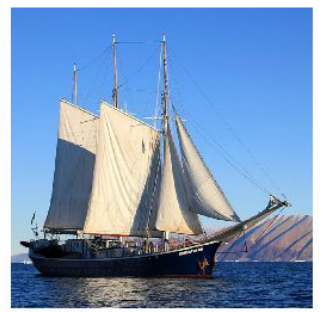

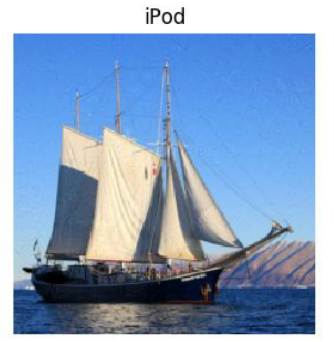

koala

Difference

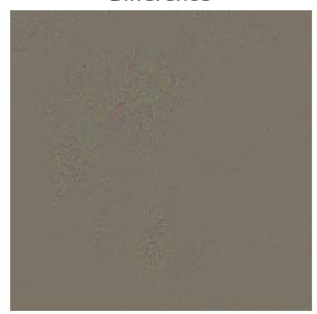

Difference

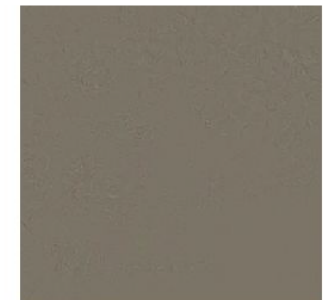

10x Difference

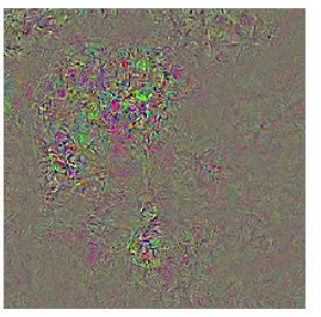

10x Difference

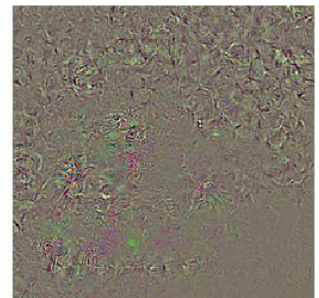

# Fooling Images / Adversarial Examples

- (1) Start from an arbitrary image
- (2) Pick an arbitrary class
- (3) Modify the image to maximize the class
- (4) Repeat until network is fooled

# Optimization Formulation

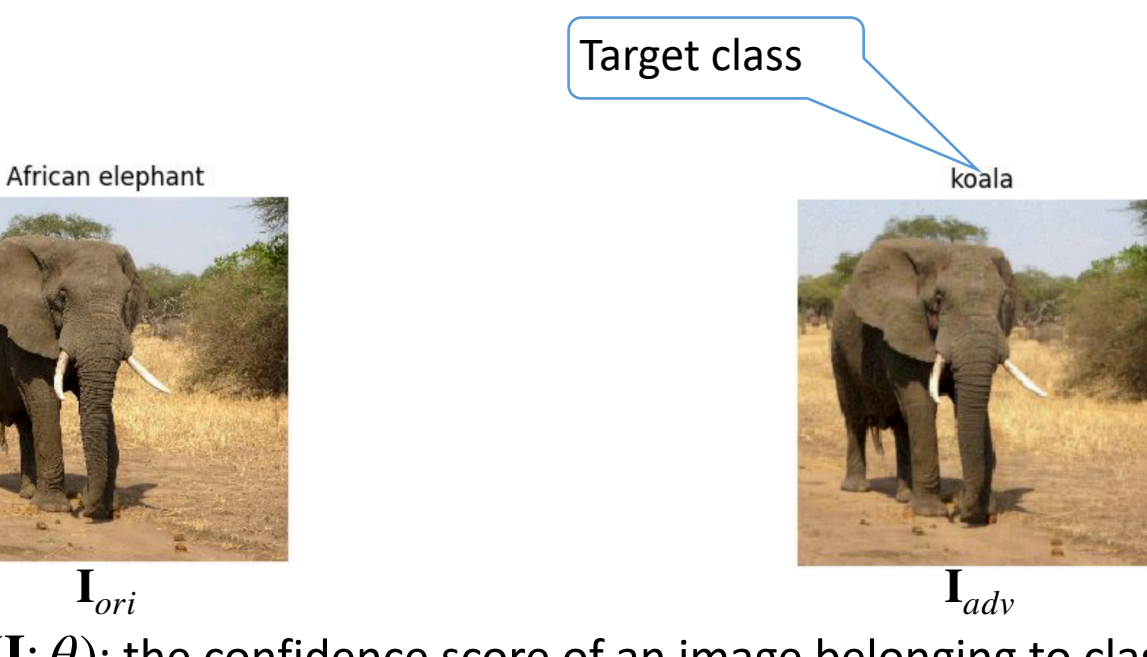

 $Score_c(\mathbf{I}; \theta)$ : the confidence score of an image belonging to class c,  $u$ sing a network of parameters  $\theta$ 

Attack: Modify the image **I** to increase  $Score_{target}$   $class(\mathbf{I}; \theta)$ 

maximize **I***adv Score*<sub>target</sub> *class*( $\mathbf{I}_{adv}$ ) *I*advantage + **I***d*  $\alpha$  $\|\mathbf{I}_{adv} - \mathbf{I}_{ori}\| \leq \epsilon$ 

### Gradient-based Attack

Fast Gradient Sign Method:

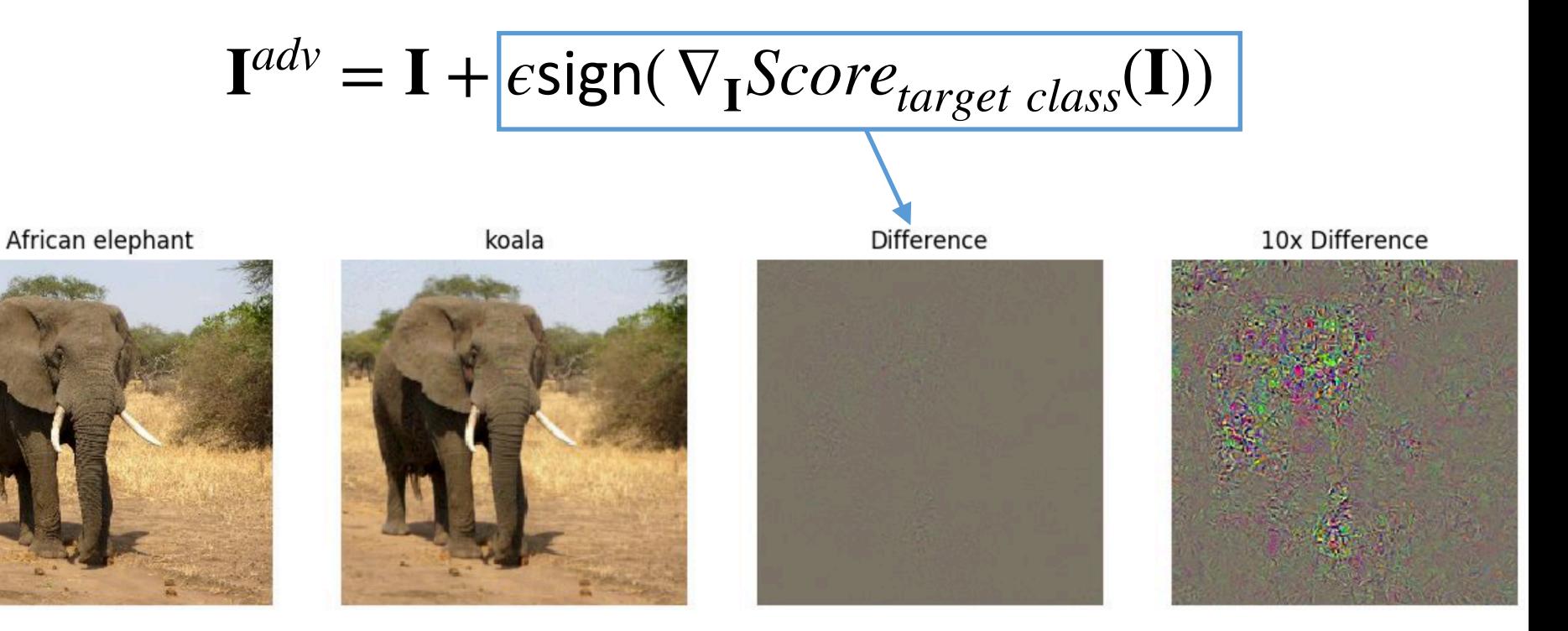

## Patch-based Attack (Spatially Localized)

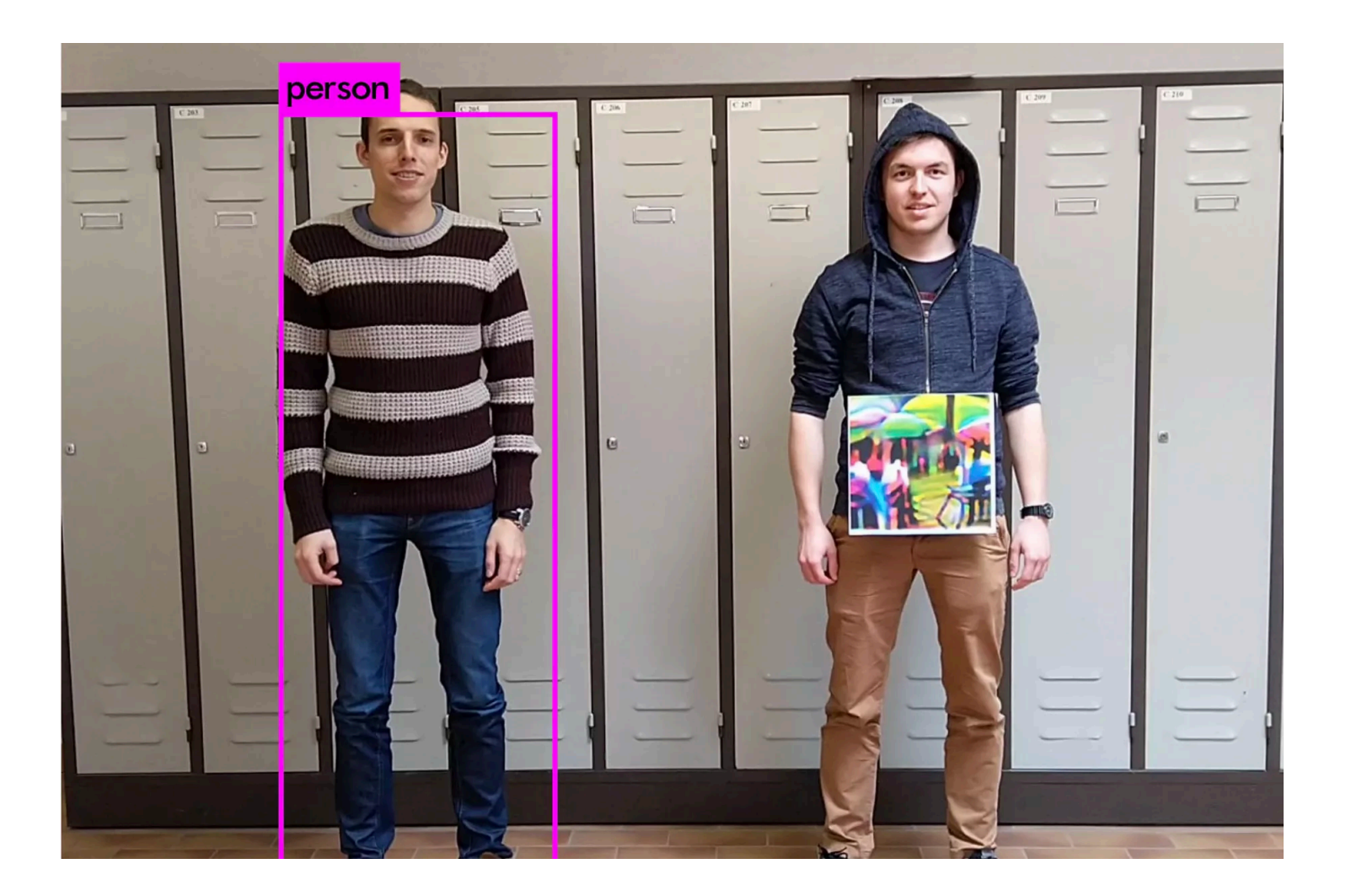

# Dangerous!

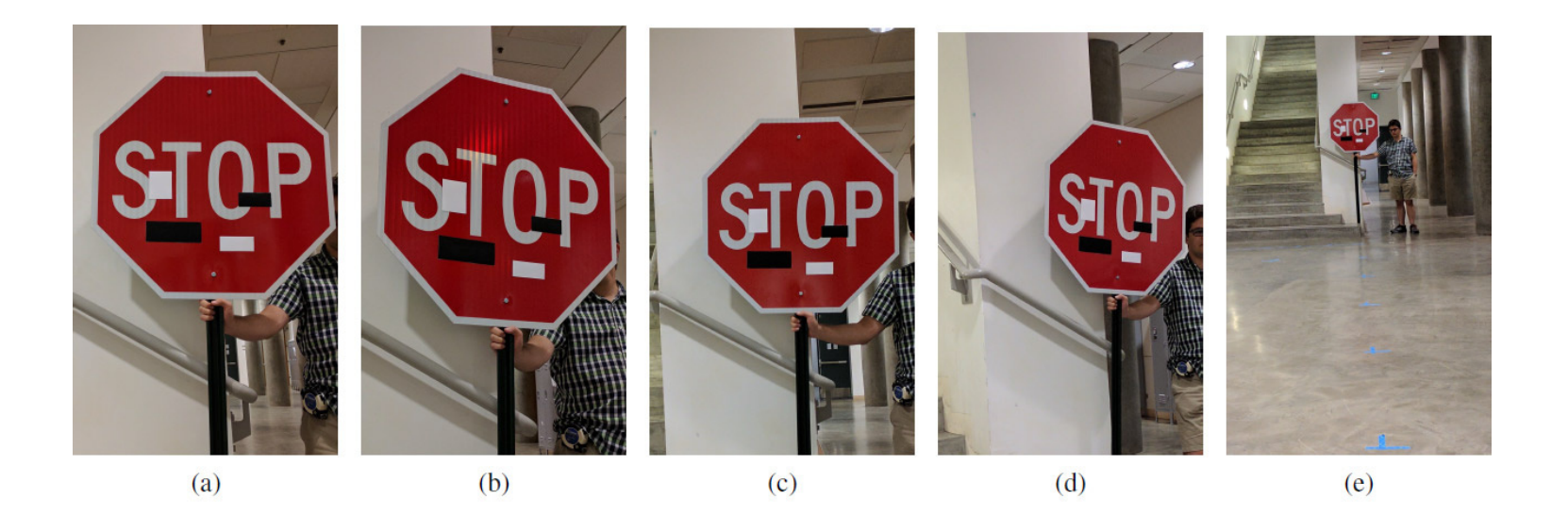

+

#### Content Image

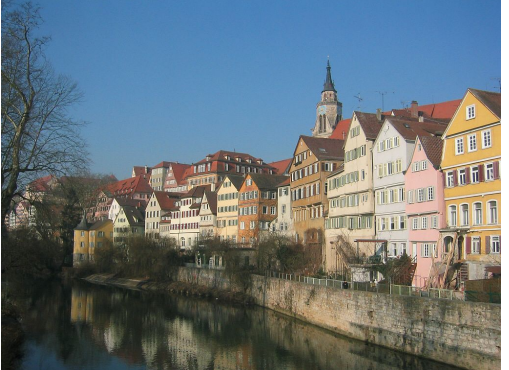

### Style Image

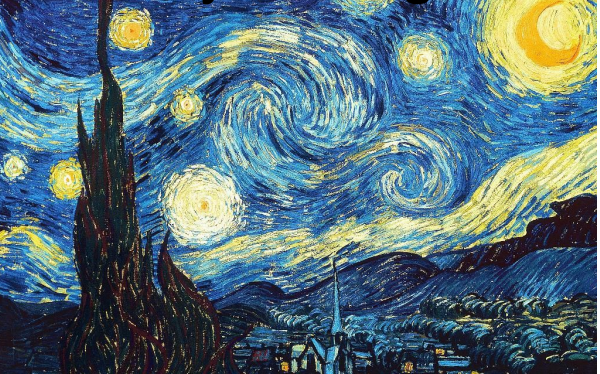

This image is licensed under [CC-BY3.0](https://creativecommons.org/licenses/by/3.0/deed.en) Starry Night by Van Gogh is in the public domain

+

#### Content Image

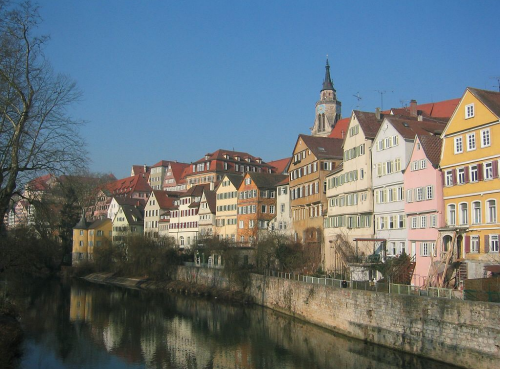

#### Style Image

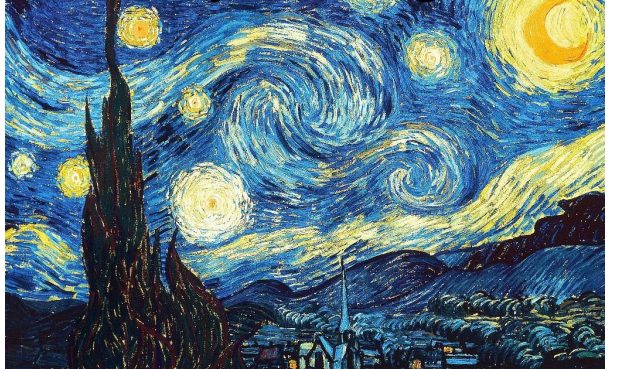

This image is licensed under [CC-BY3.0](https://creativecommons.org/licenses/by/3.0/deed.en) Starry Night by Van Gogh is in the public domain

### Style Transfer!

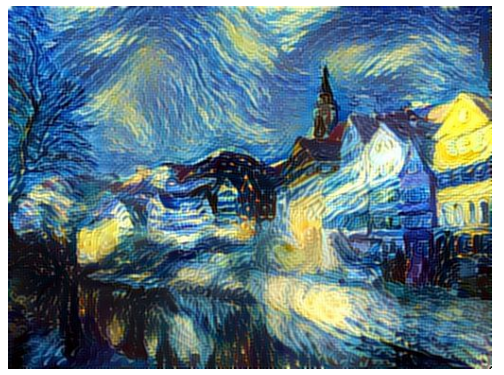

=

[This image c](https://github.com/jcjohnson/neural-style)opyright Justin Johnson, 2015. Reproduced with permission.

### Content Discrepancy Loss

$$
\mathcal{L}_{content}(\mathbf{I}) = ||\mathbf{F}(\mathbf{I}_{ref}) - \mathbf{F}(\mathbf{I})||^2
$$

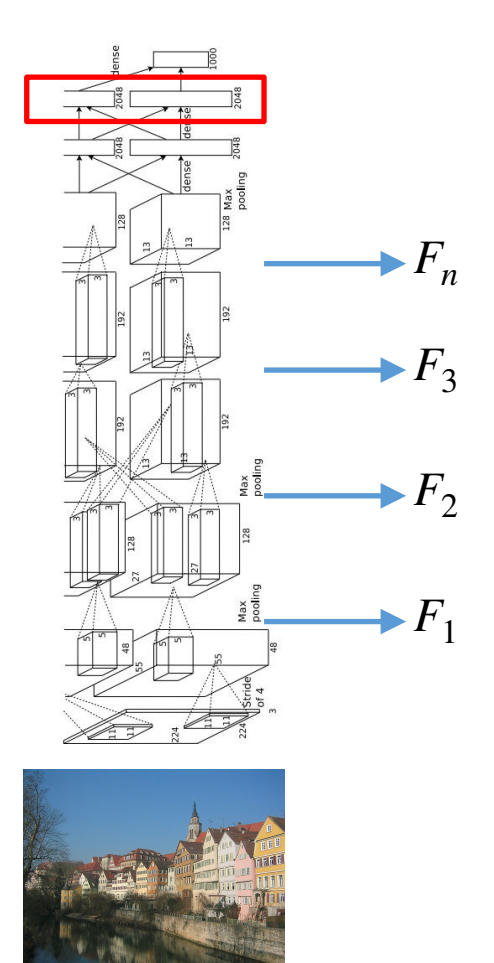

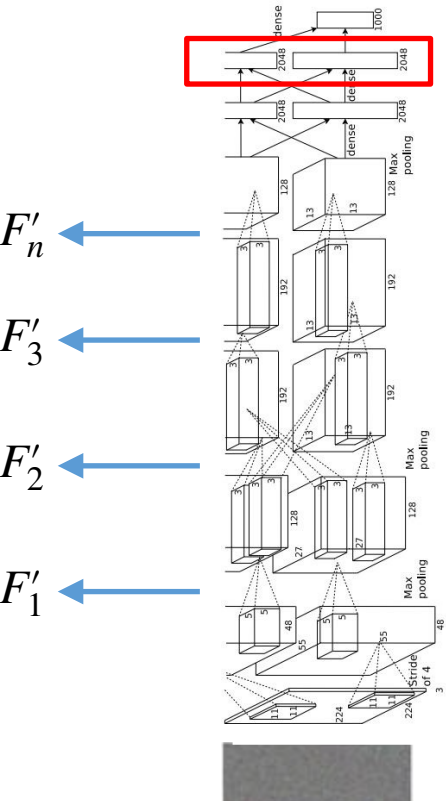

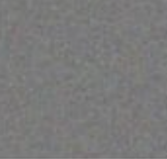

# Style Discrepancy Loss

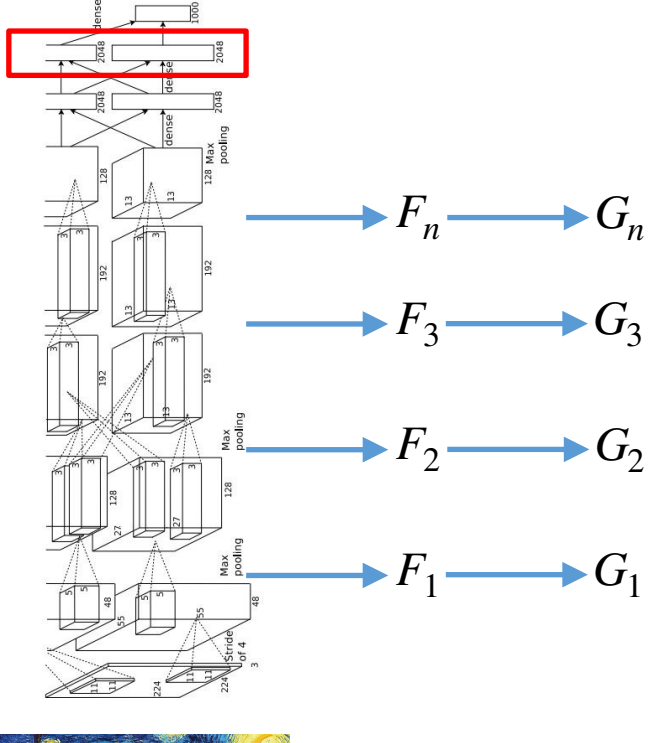

# F: the centered feature tensor at some layer (as in PCA) # G: covariance matrix, a.k.a Gram matrix (as in PCA)

F=F.flatten().reshape(-1, 1) G=F @ F.T

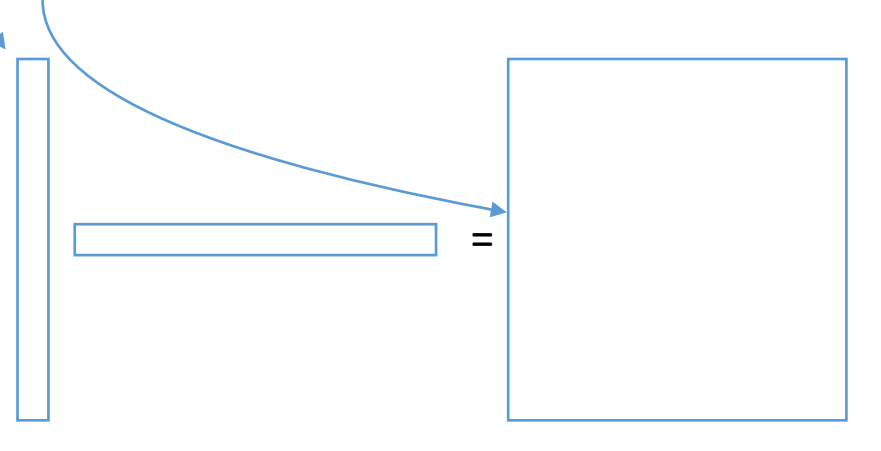

## Style Discrepancy Loss

$$
\mathcal{L}_{style}(\mathbf{I}) = ||\mathbf{G}(\mathbf{I}_{ref}) - \mathbf{G}(\mathbf{I})||^2
$$

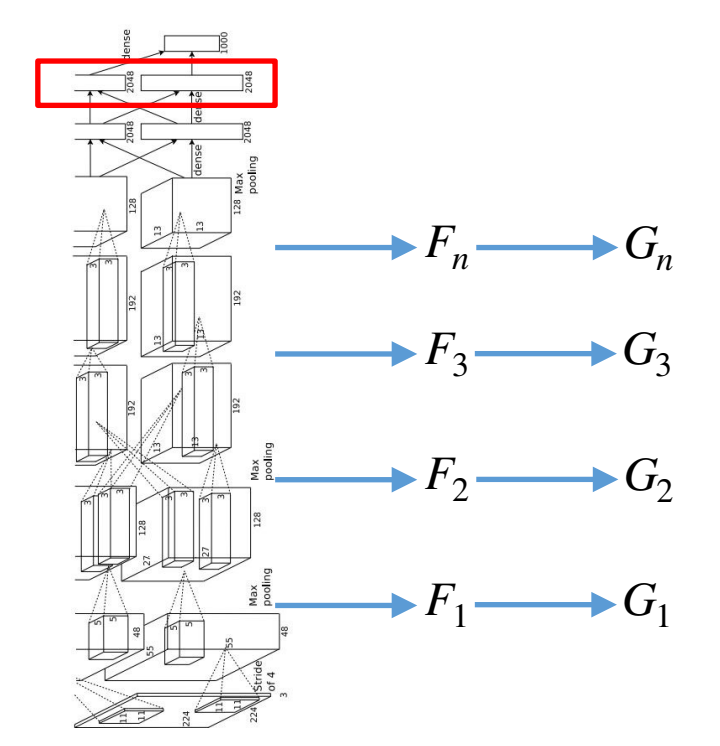

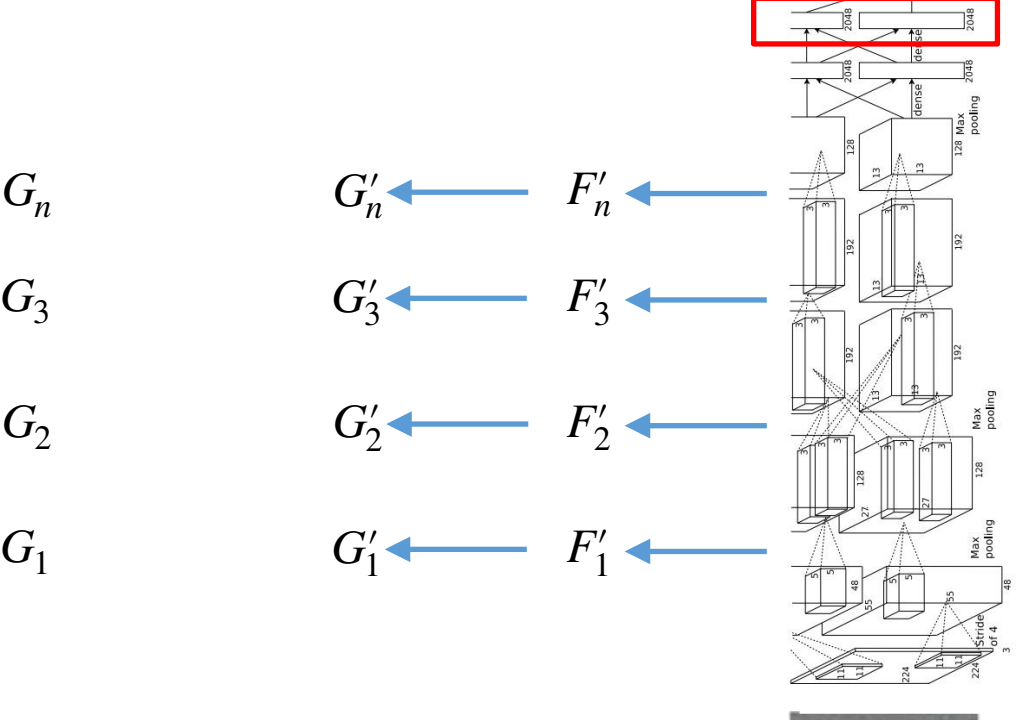

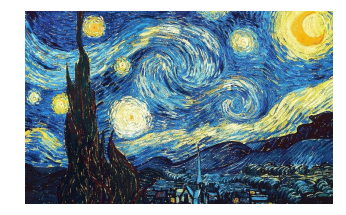

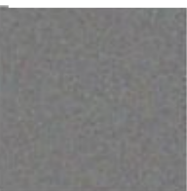

### Total Loss

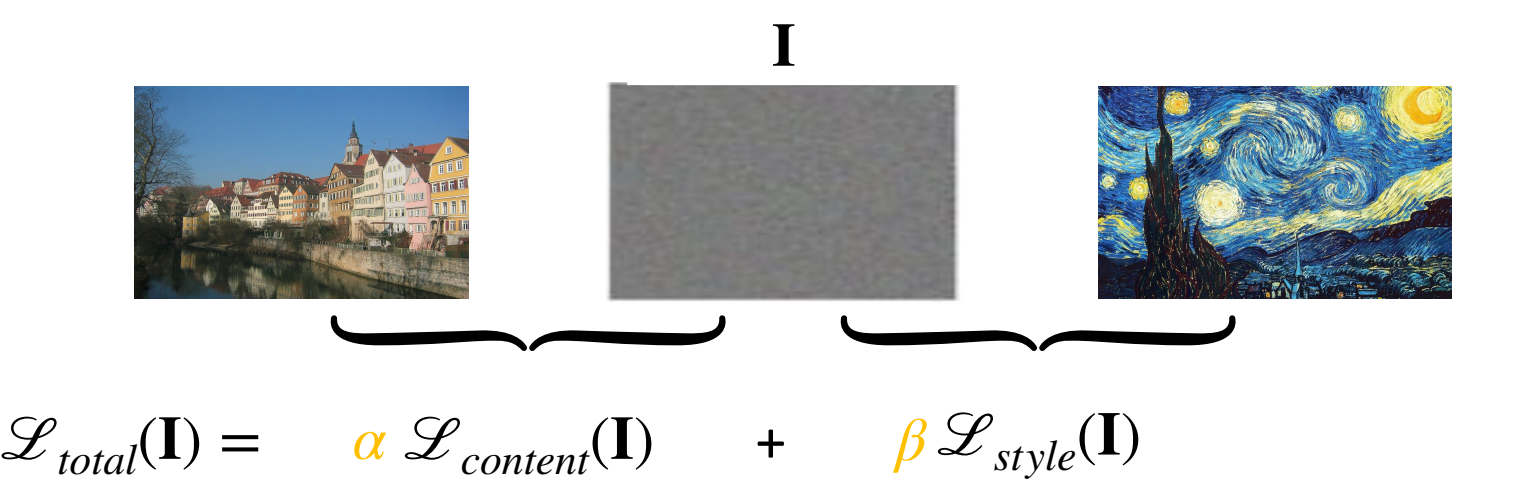

### Total Loss

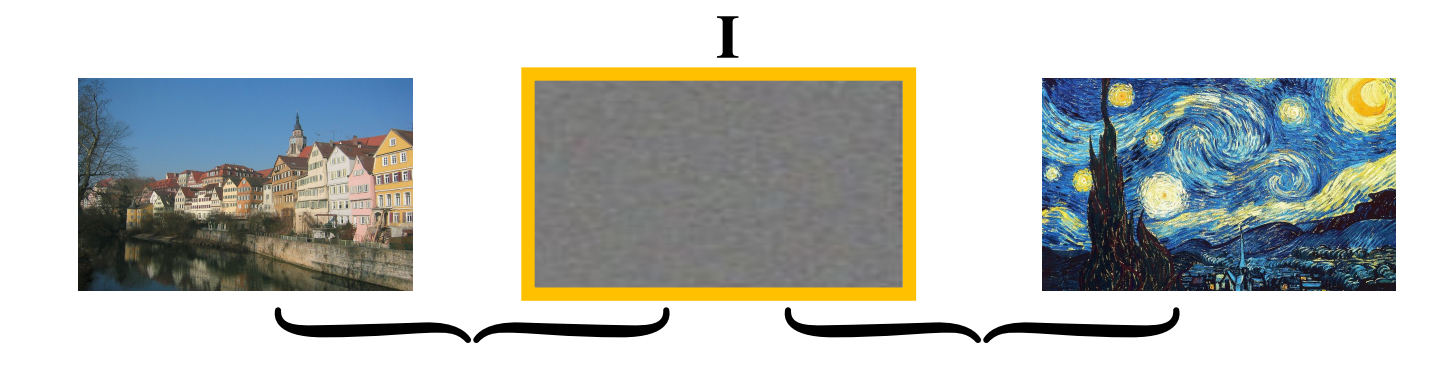

 $\mathscr{L}_{total}(\mathbf{I}) = \alpha \mathscr{L}_{content}(\mathbf{I}) + \beta \mathscr{L}_{style}(\mathbf{I})$ 

Minimize total loss

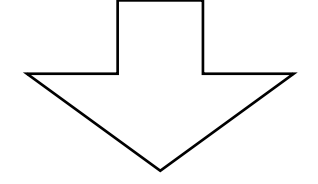

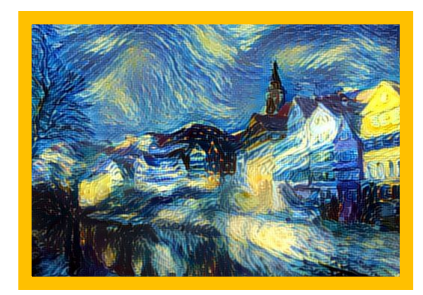

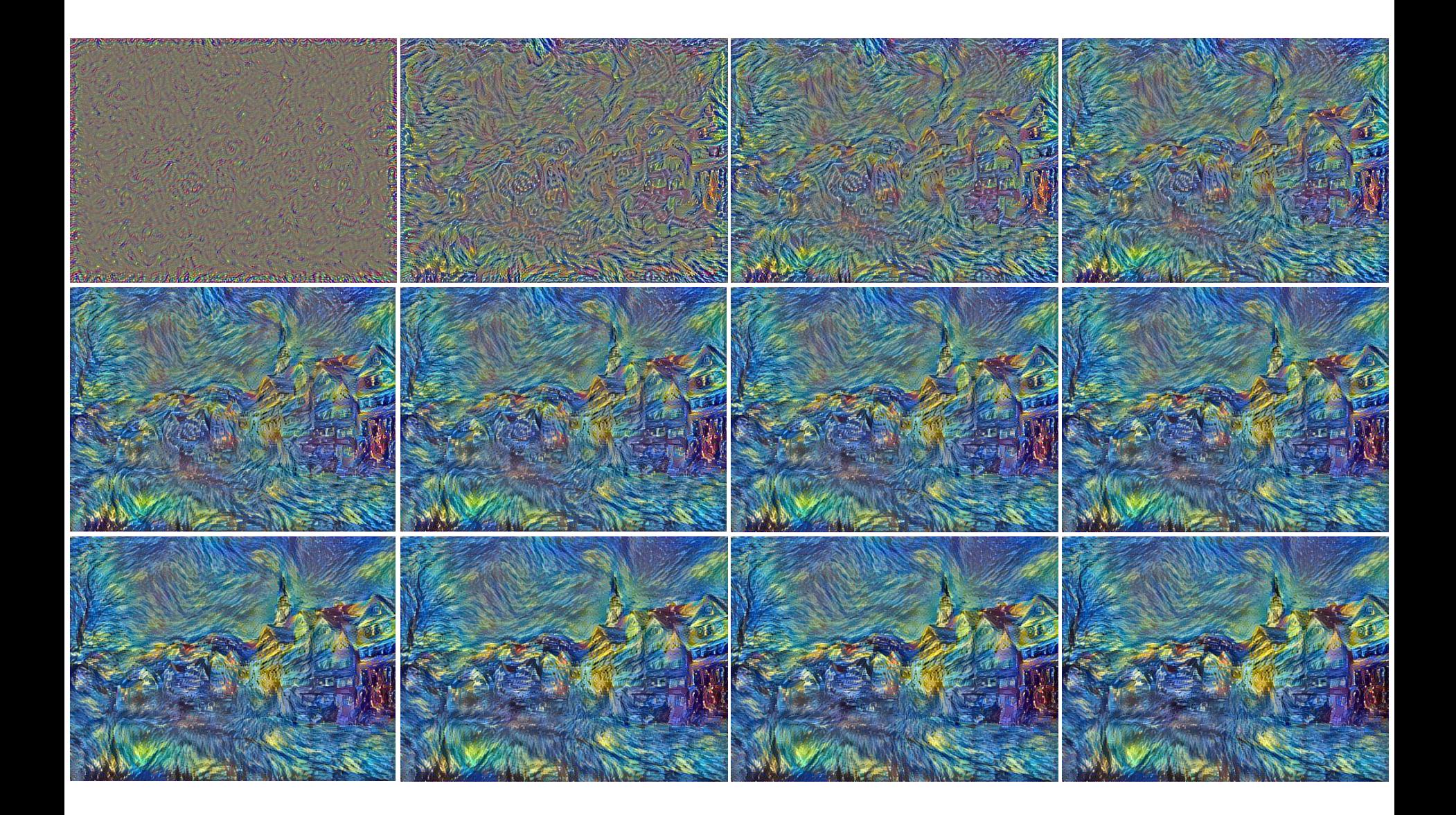

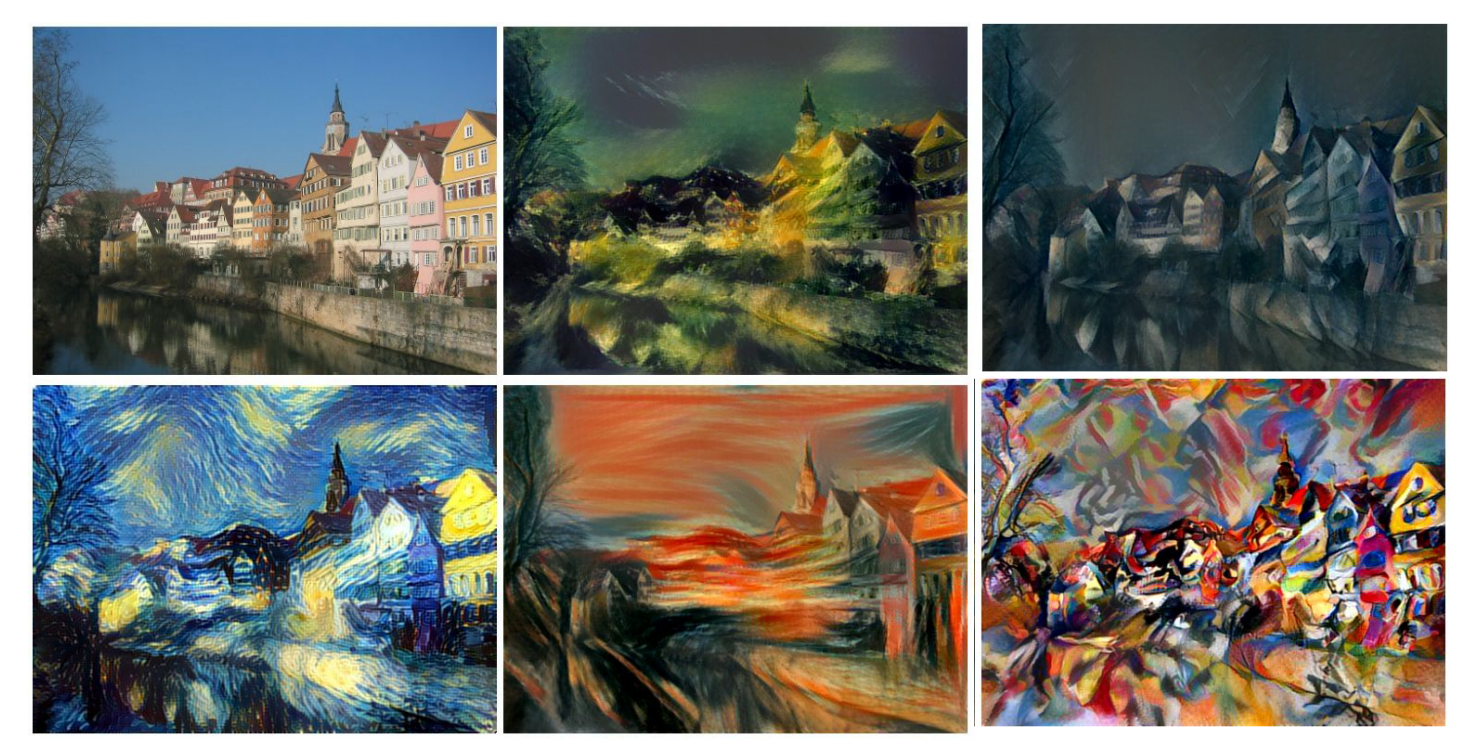

Example outputs

Gatys, Ecker, and Bethge, "Image style transfer using convolutional neural networks", CVPR 2016 Figure copyright Justin Johnson, 2015.

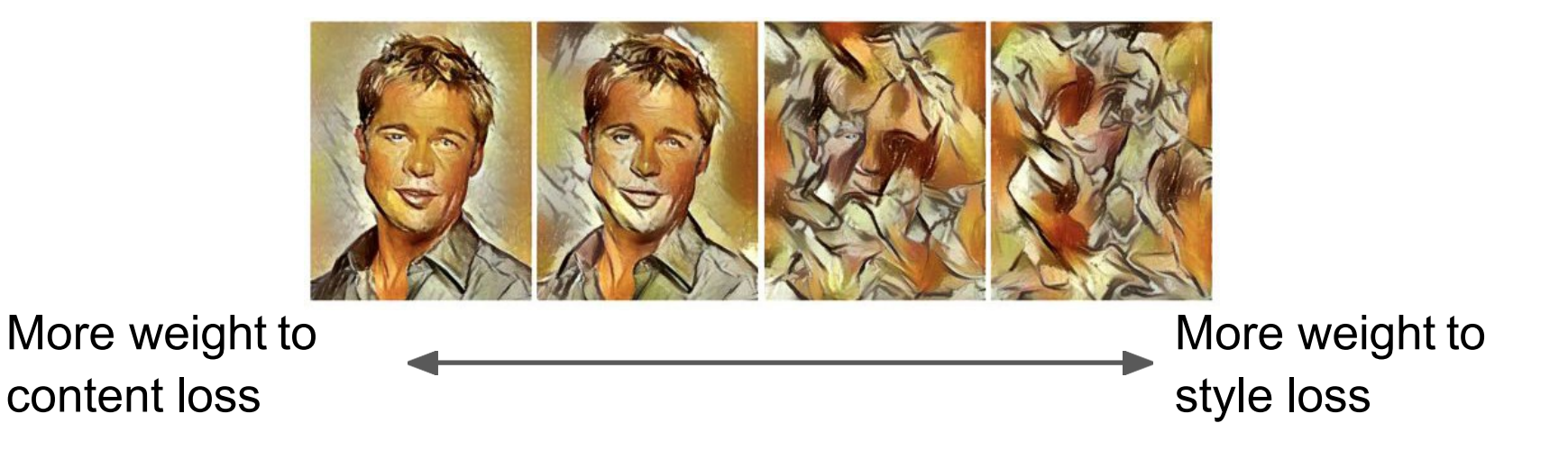

Resizing style image before running style transfer algorithm can transfer different types of features

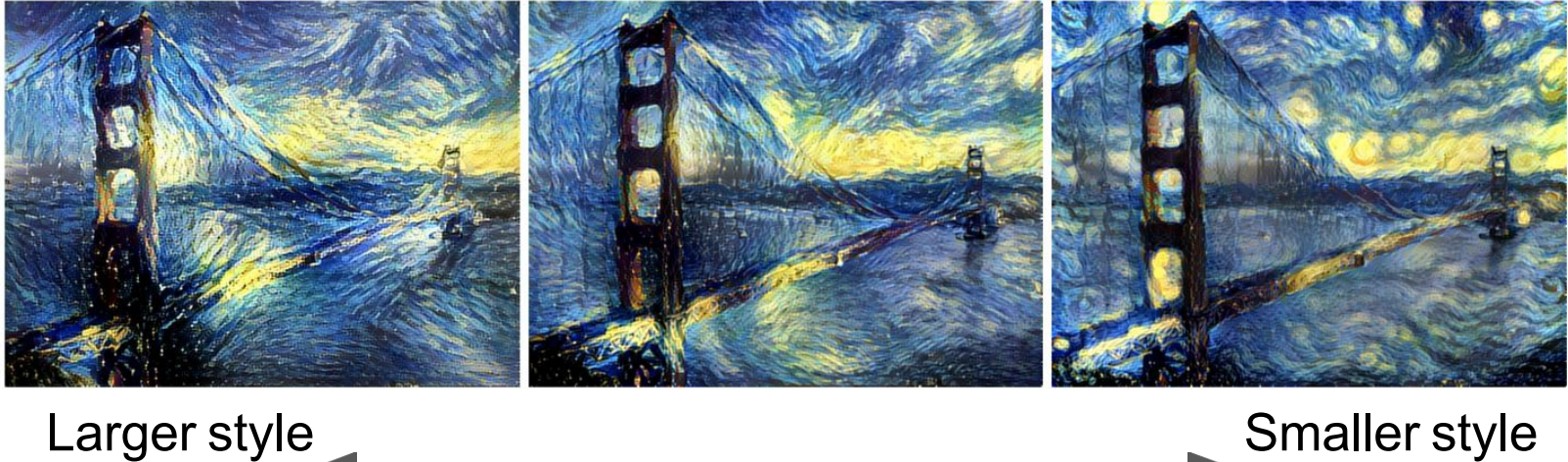

image

image

Gatys, Ecker, and Bethge, "Image style transfer using convolutional neural networks", CVPR 2016 Figure copyright Justin Johnson, 2015.

### Neural Style Transfer: Multiple Style Images

Mix style from multiple images by taking a weighted average of Gram matrices

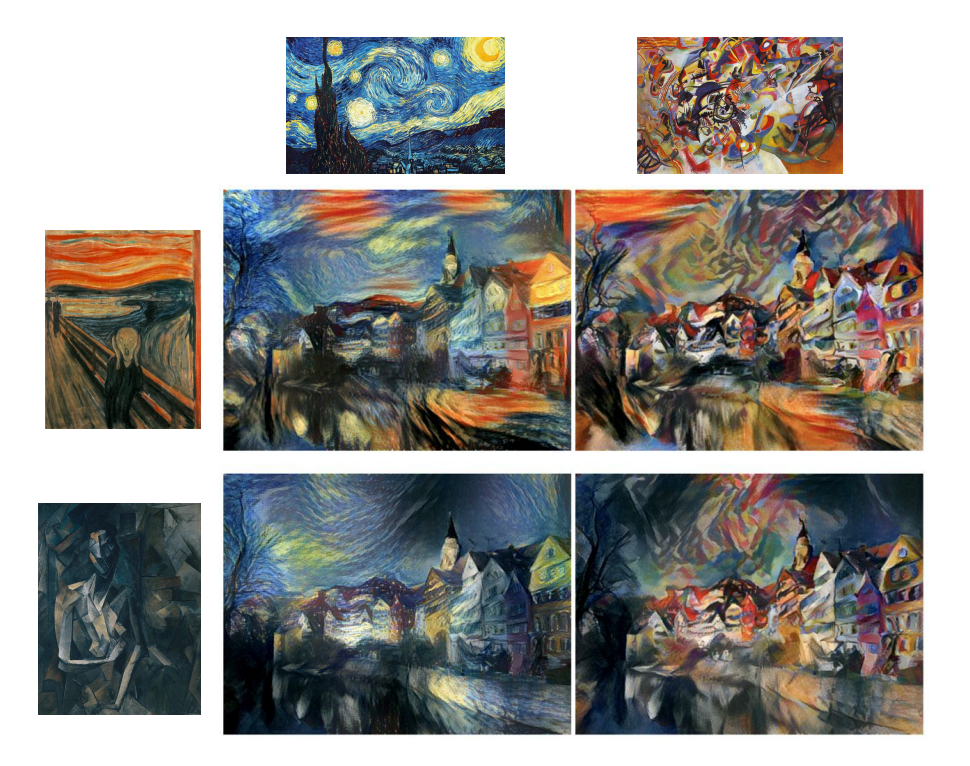

Gatys, Ecker, and Bethge, "Image style transfer using convolutional neural networks", CVPR 2016 Figure copyright Justin Johnson, 2015.

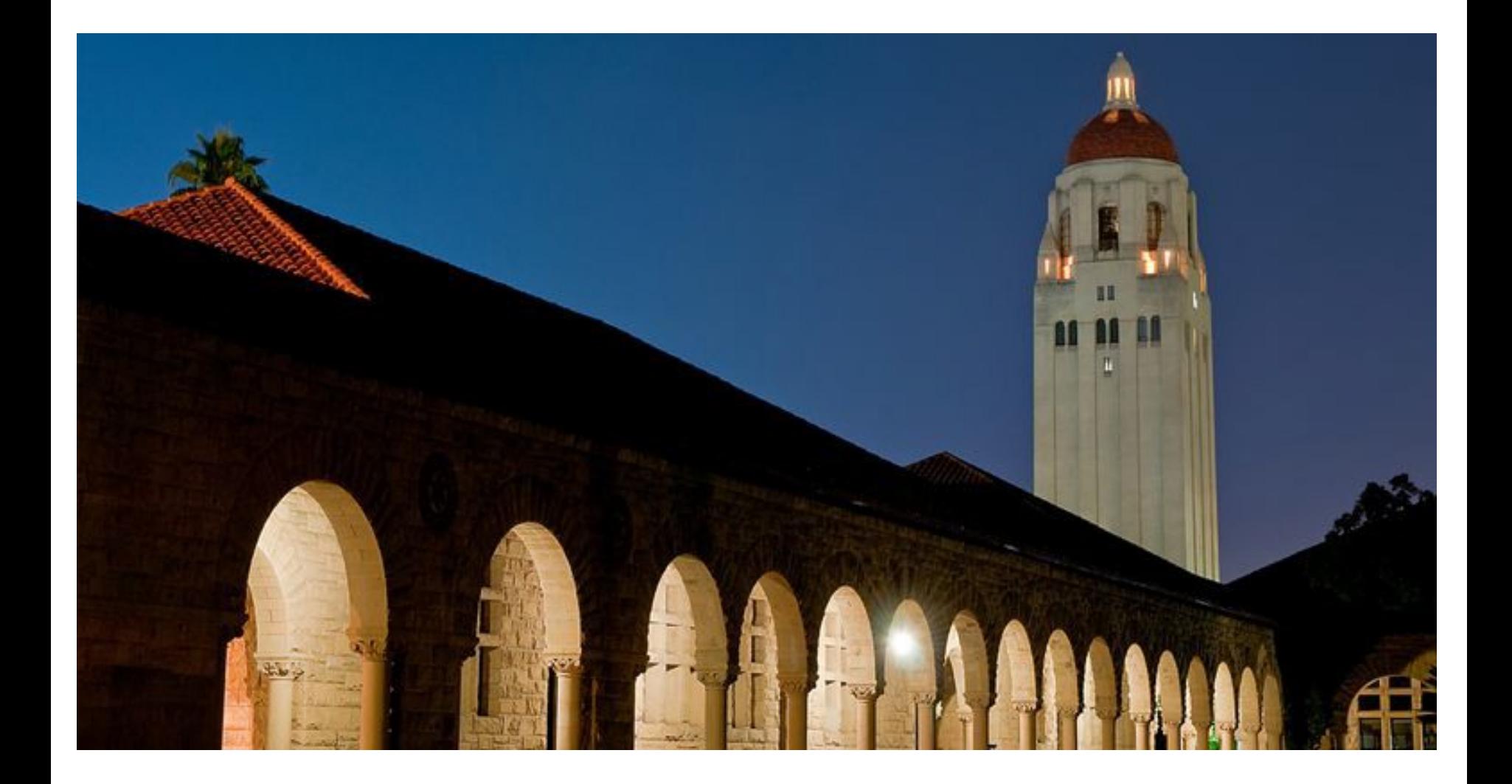

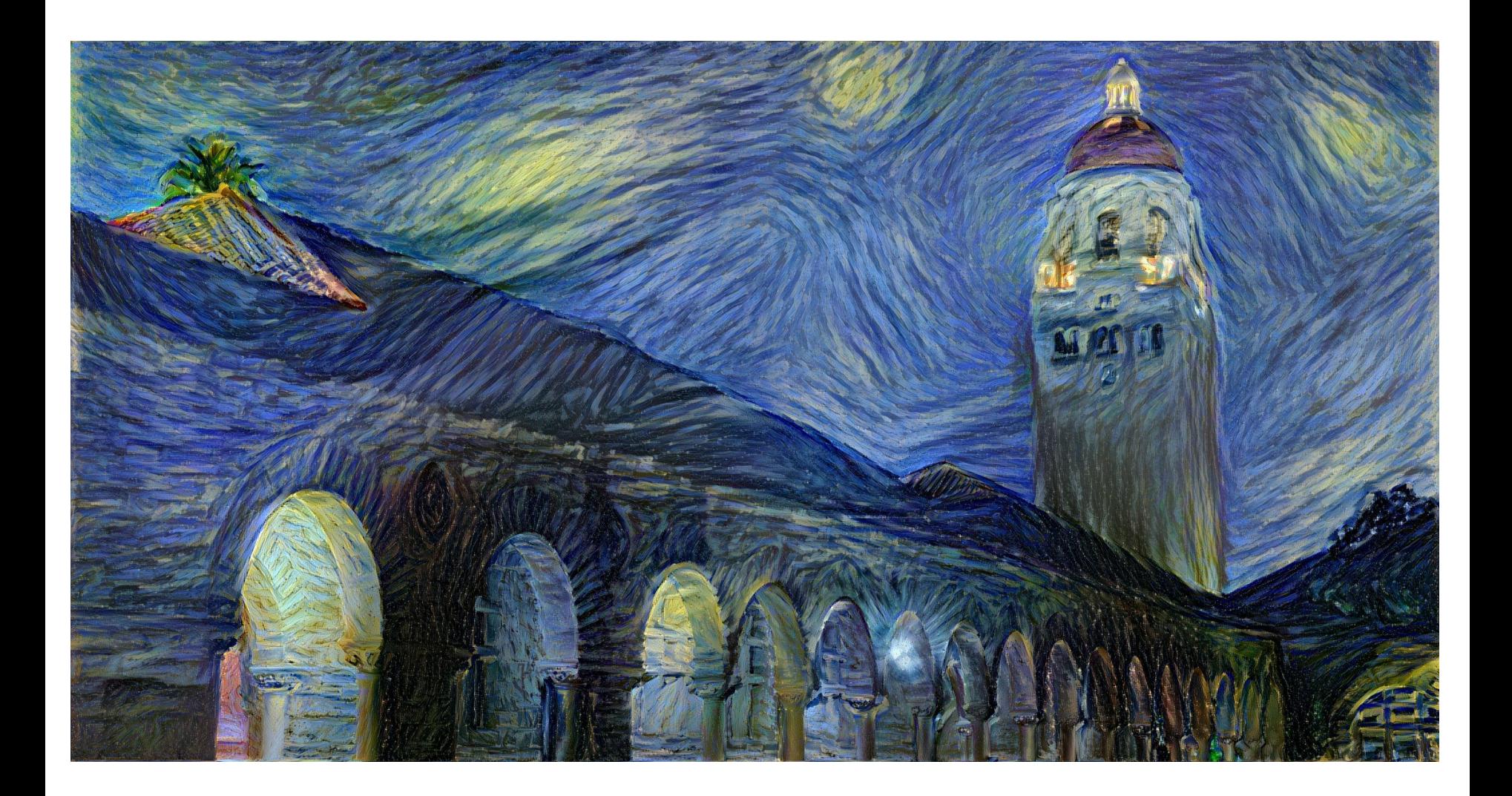

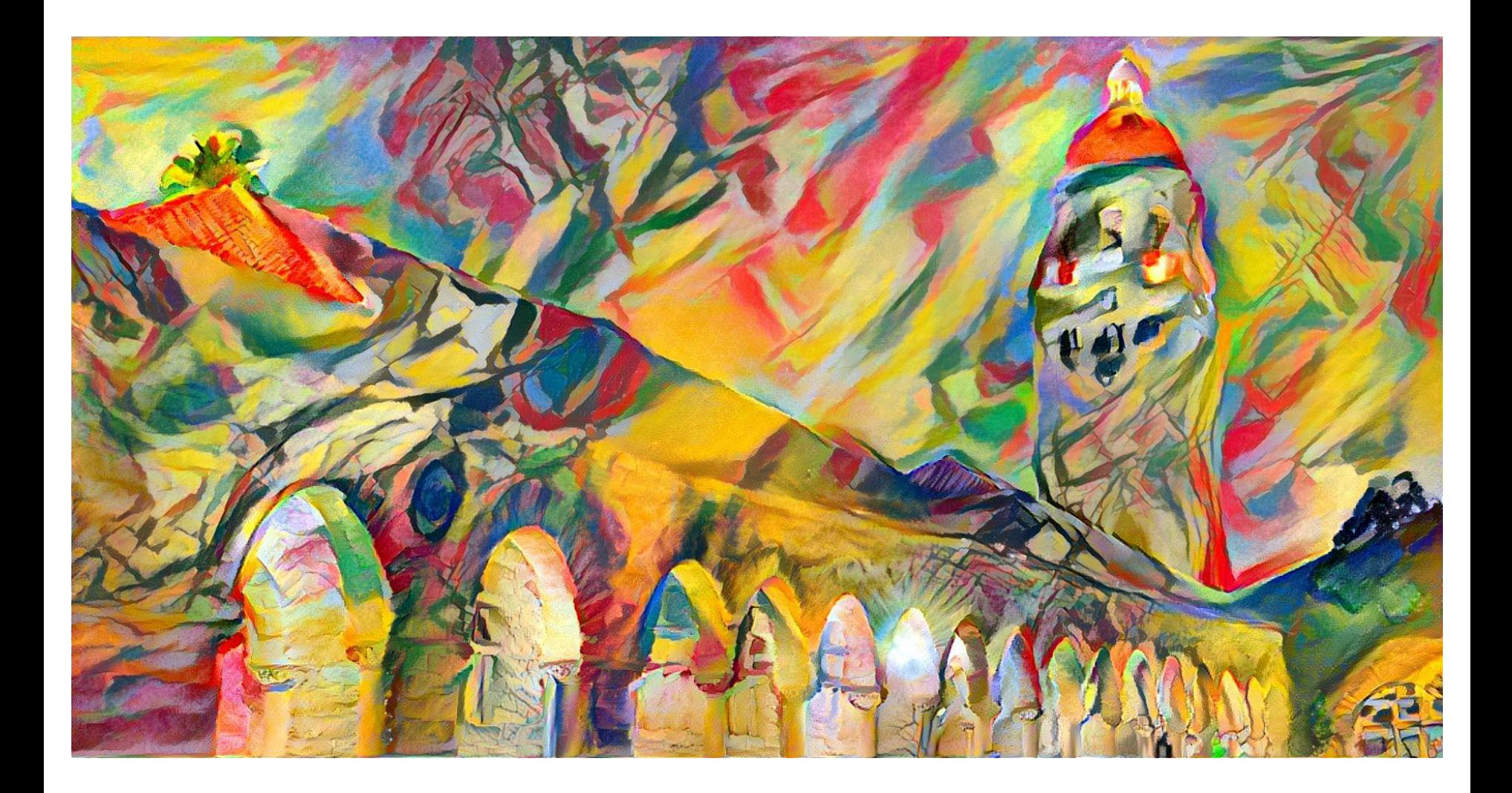

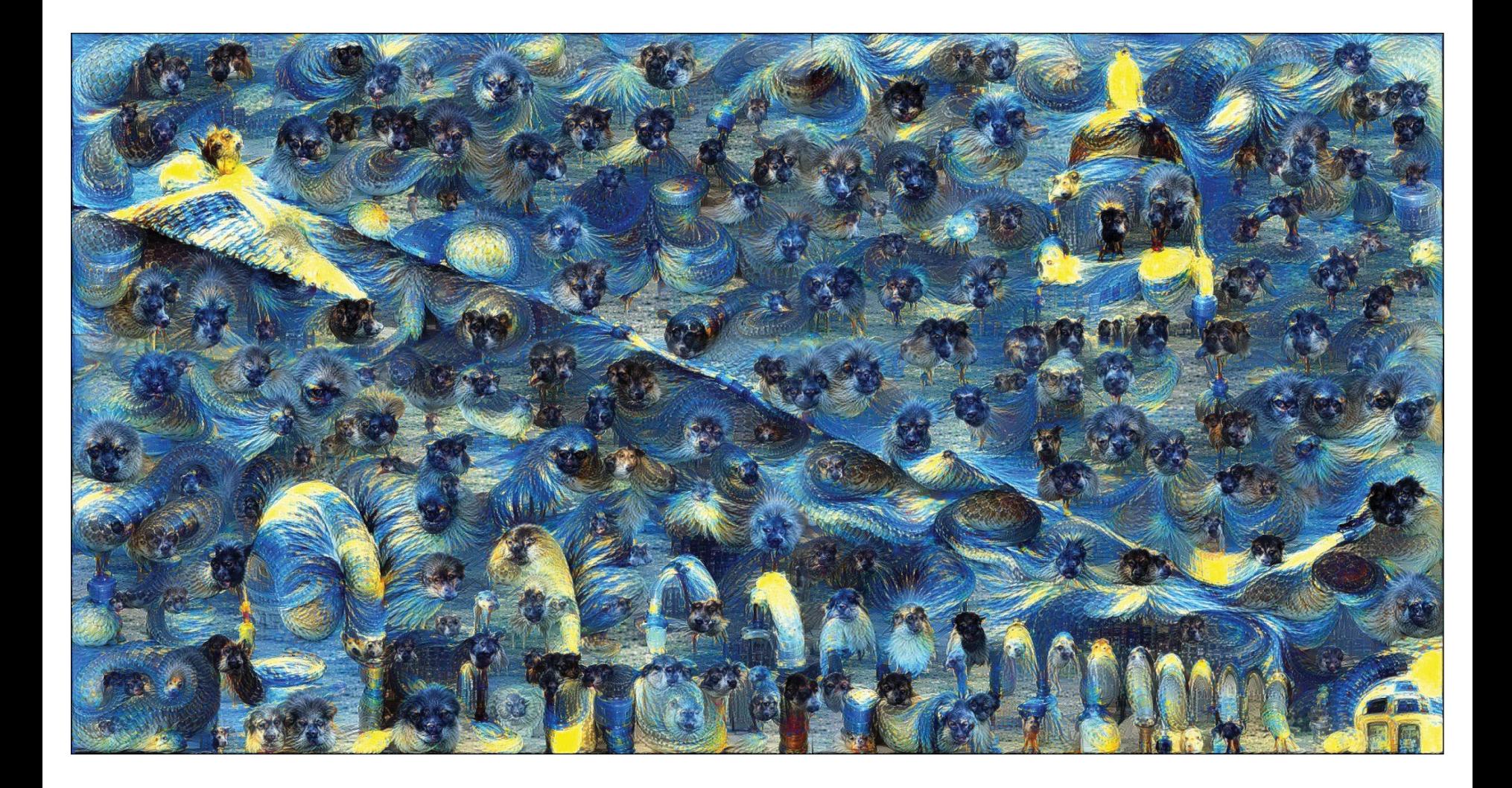